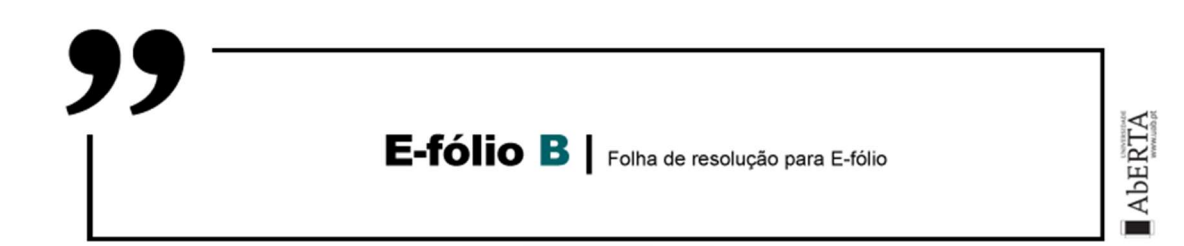

UNIDADE CURRICULAR: Gestão de Projetos Informáticos

CÓDIGO: 21062

DOCENTE: José Coelho

A preencher pelo estudante

NOME: João Carlos Olaio de Lemos Vaz

N.º DE ESTUDANTE: 1802143

CURSO: Licenciatura Engenharia Informática

DATA DE ENTREGA: 18-12-2022

 $3/8/$ 

## TRABALHO / RESOLUÇÃO:

Relativamente ao enunciado de todas as questões, acrescente as seguintes quatro atividades, utilizando o campo da duração pessimista/optimista e recurso se aplicável:

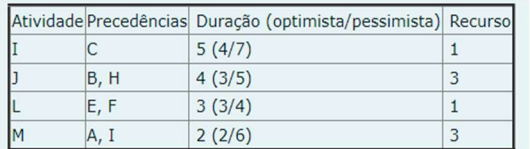

No método de calendarização em paralelo, considere a ordem das atividades em que calendariza a atividade com o menor número de recursos primeiro.

No método de calendarização em série, considere a ordem das atividades em que calendariza a atividade com o menor tempo de início mais cedo (EST) primeiro.

------------------- / / -------------------

1.) Considere um projeto de software constituído por 8 atividades. A tabela seguinte sumariza as precedências entre atividades, assim como a respetiva estimativa (otimista, provável e pessimista) para a duração.

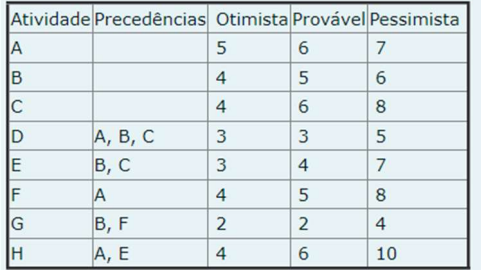

Aplique o método PERT.

Indique na resposta a duração total do projeto, para a qual a probabilidade do projeto executar dentro do prazo seja de 50%, 85% e 98% respectivamente.

Pode utilizar uma calculadora simples, e as seguintes tabelas: Distribuição Normal:

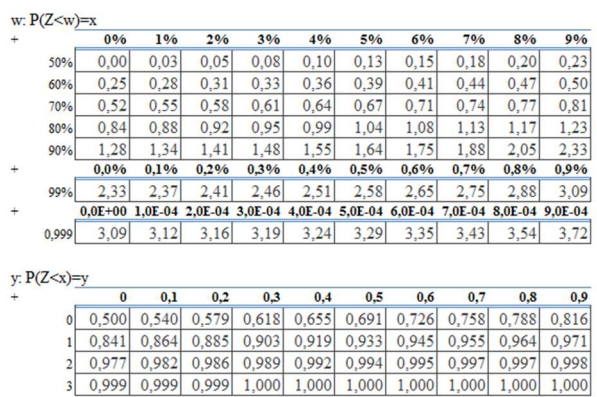

# Resolução Questão 1

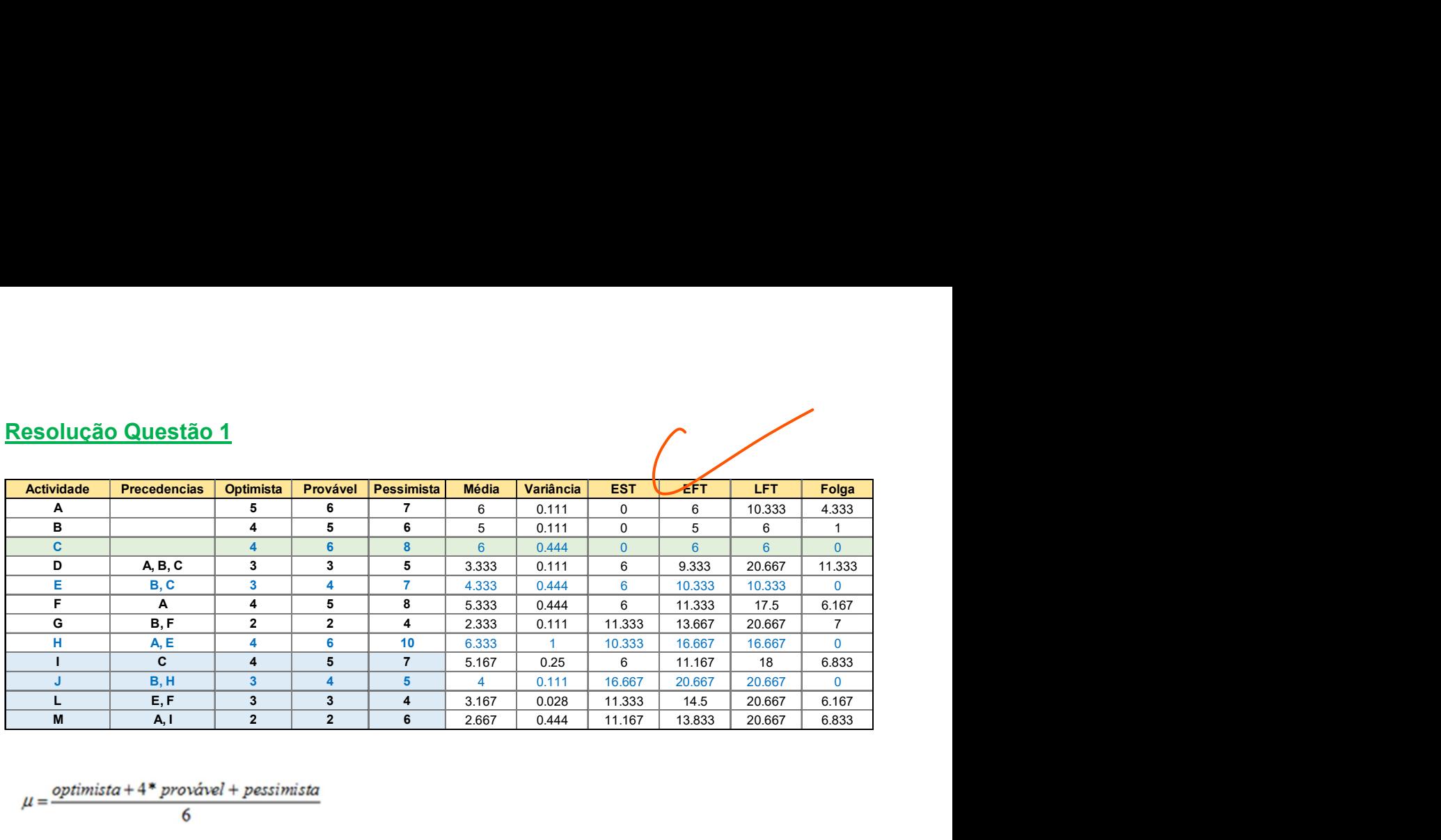

$$
\overline{36}
$$

- Duração Total: 20.667
- Caminho Crítico {C, E, H, J}:  $6 + 4.333 + 6.333 + 4 = 20.667$
- $\bullet$  Soma das variâncias do Caminho Critico:  $0.444 + 0.444 + 1 + 0.111 = 1.999$
- $\bullet$  Desvio Padrão =  $\sqrt{1.999} \cong 1.414$

### Tabela Distribuição Normal

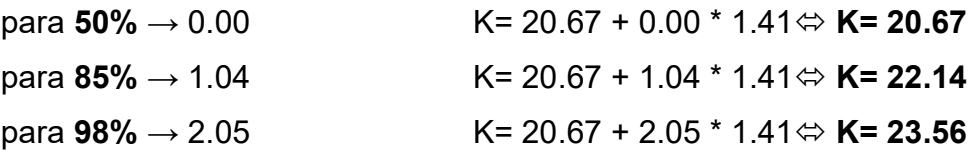

Para uma probabilidade de 50% o projecto deve durar 20.7 unidades de tempo, para 85% deve durar 22.1 unidades de tempo, para 98% deve durar 23.6 unidades de tempo.

$$
\hskip-2.5cm---
$$

2.) Considere um projeto de software constituído por 8 atividades. A tabela seguinte sumariza as precedências entre atividades, assim como a respetiva estimativa (otimista, provável e pessimista) para a duração.

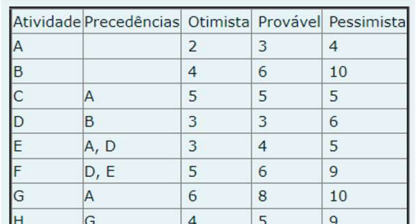

Aplique o método PERT.

Indique na resposta a probabilidade do projeto acabar dentro do prazo, no caso do prazo ser 25, 26 e 28 respectivamente.

Pode utilizar uma calculadora simples, e as seguintes tabelas: Distribuição Normal:

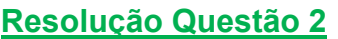

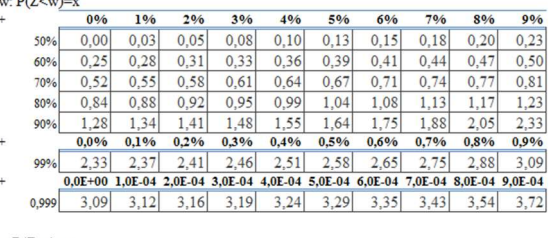

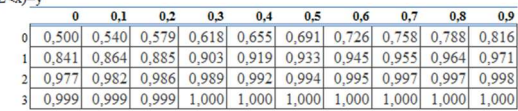

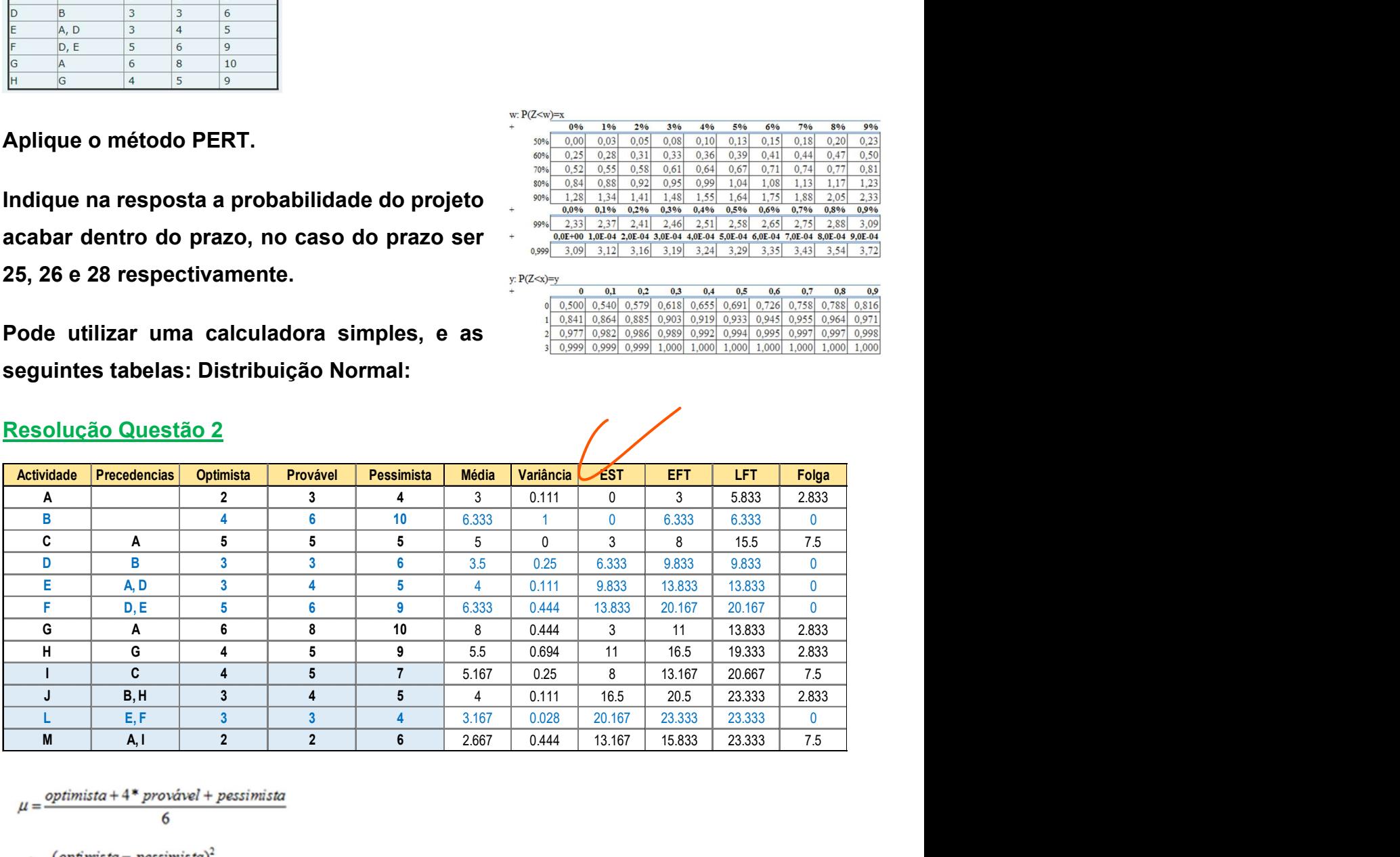

$$
\mu = \frac{optimista + 4* provável + pessimista}{6}
$$

- Duração Total = 23.333
- Caminho Crítico  $\{B, D, E, F, L\}$ : 6.333+3.5+4+6.333+3.167= 23.333
- Soma das variâncias do Caminho Critico: 1+0.25+0.111+0.444+0.028= 1.833
- Desvio Padrão=  $\sqrt{1.833} \approx 1.354$

#### Prazo

#### Para 25  $\rightarrow$  X= (Prazo - CPM) / Desv Padrão

 $X= (25 - 23.333) / 1.354$  ⇔  $X= 1.231$  ⇔  $X \cong 1.2$ 

Tabela Distribuição Normal: 1.23  $\Leftrightarrow$  0.885  $\Leftrightarrow$  88.5%

#### Para 26  $\rightarrow$  X= (Prazo - CPM) / Desv Padrão

 $X= (26 - 23.333) / 1.354$  ⇔  $X= 1.970$  ⇔  $X \cong 2.0$ 

Tabela Distribuição Normal:  $2.0 \Leftrightarrow 0.977 \Leftrightarrow 97.7\%$ 

• Para 28 → X= (Prazo - CPM) / Desv Padrão

 $X= (28 - 23.333) / 1.354$  ⇔  $X= 3.447$  ⇔  $X \cong 3.5$ 

Tabela Distribuição Normal:  $3.5 \Leftrightarrow 1.000 \Leftrightarrow 100.0\%$ 

A probabilidade de o projeto acabar dentro do prazo de 25 unidades de tempo é de 88.5%, para um prazo de 26 unidades de tempo é de 97.7%, para um prazo de 28 unidades de tempo é de 100.0%

------------------- / / -------------------

3.) Considere um projeto de software constituído por 8 atividades. A tabela seguinte sumariza as precedências entre atividades, assim como a respetiva duração esperada e a utilização de um recurso renovável (programadores),

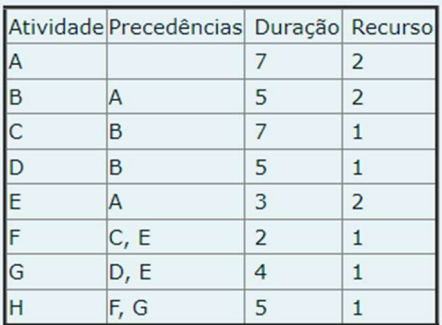

existindo disponibilidade de 3 para o projeto.

Pretende-se uma análise de risco, considerando os recursos renováveis.

Aplique o método de calendarização em paralelo, utilizando a ordem atual das atividades. Obtenha apenas a lista de precedências derivadas dos

recursos renováveis.

"No método de calendarização em paralelo, considere a ordem das atividades em que calendariza a atividade com o menor número de recursos primeiro."

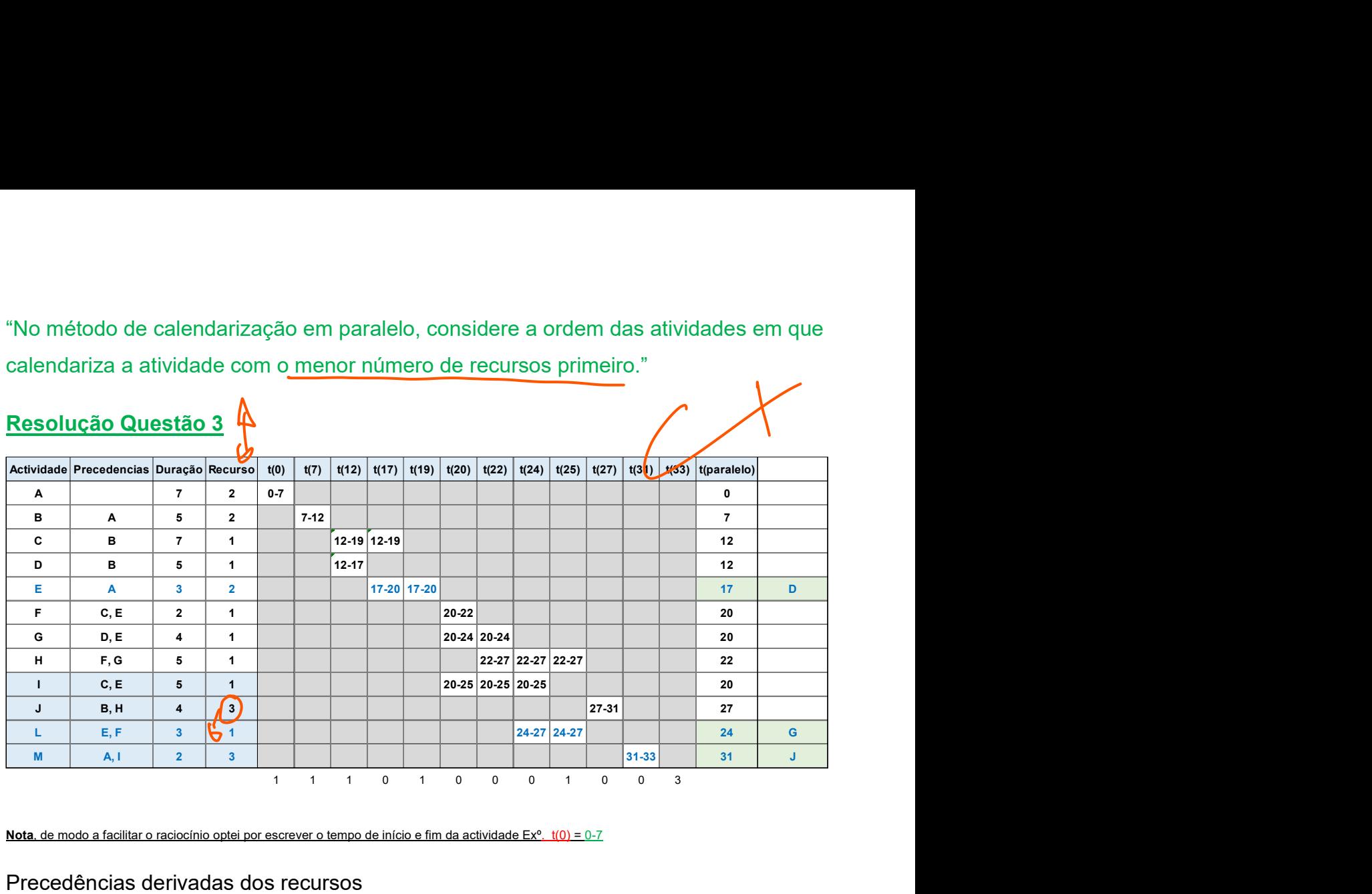

Nota, de modo a facilitar o raciocínio optei por escrever o tempo de início e fim da actividade Ex<sup>o</sup>. t(0) =  $0-7$ 

Precedências derivadas dos recursos

- $\triangleright$  E tem D como recurso precedente e pode iniciar assim que este liberte recursos
- $\triangleright$  L tem G como recurso precedente e pode iniciar assim que este liberte recursos
- $\triangleright$  M tem J como recurso precedente e pode iniciar assim que este liberte recursos

------------------- / / -------------------

4.) Considere um projeto de software constituído por 8 atividades. A tabela seguinte sumariza as precedências entre atividades, assim como a respetiva duração esperada e a utilização de um recurso renovável (programadores), existindo disponibilidade de 3 para o projeto.

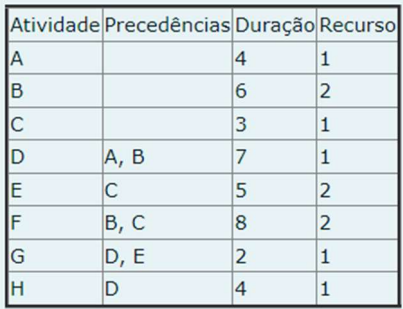

Pretende-se uma análise de risco, considerando os recursos renováveis.

Aplique o método de calendarização em série, utilizando a ordem atual das atividades.

"No método de calendarização em série, considere a

ordem das atividades em que calendariza a atividade com o menor tempo de início mais cedo (EST) primeiro."

#### Resolução Questão 4

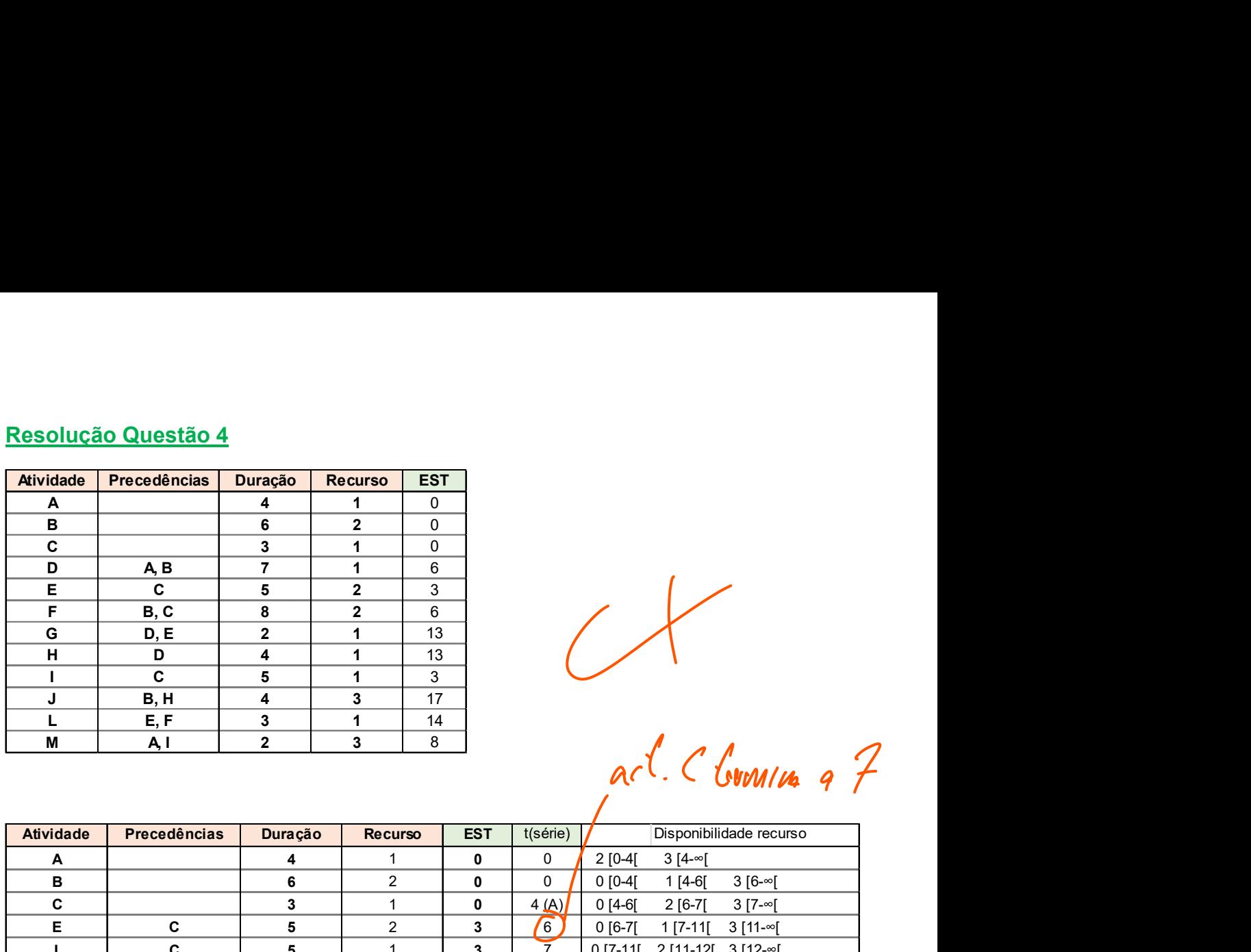

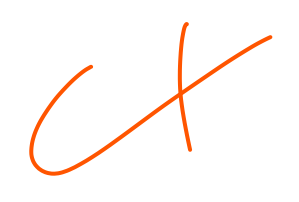

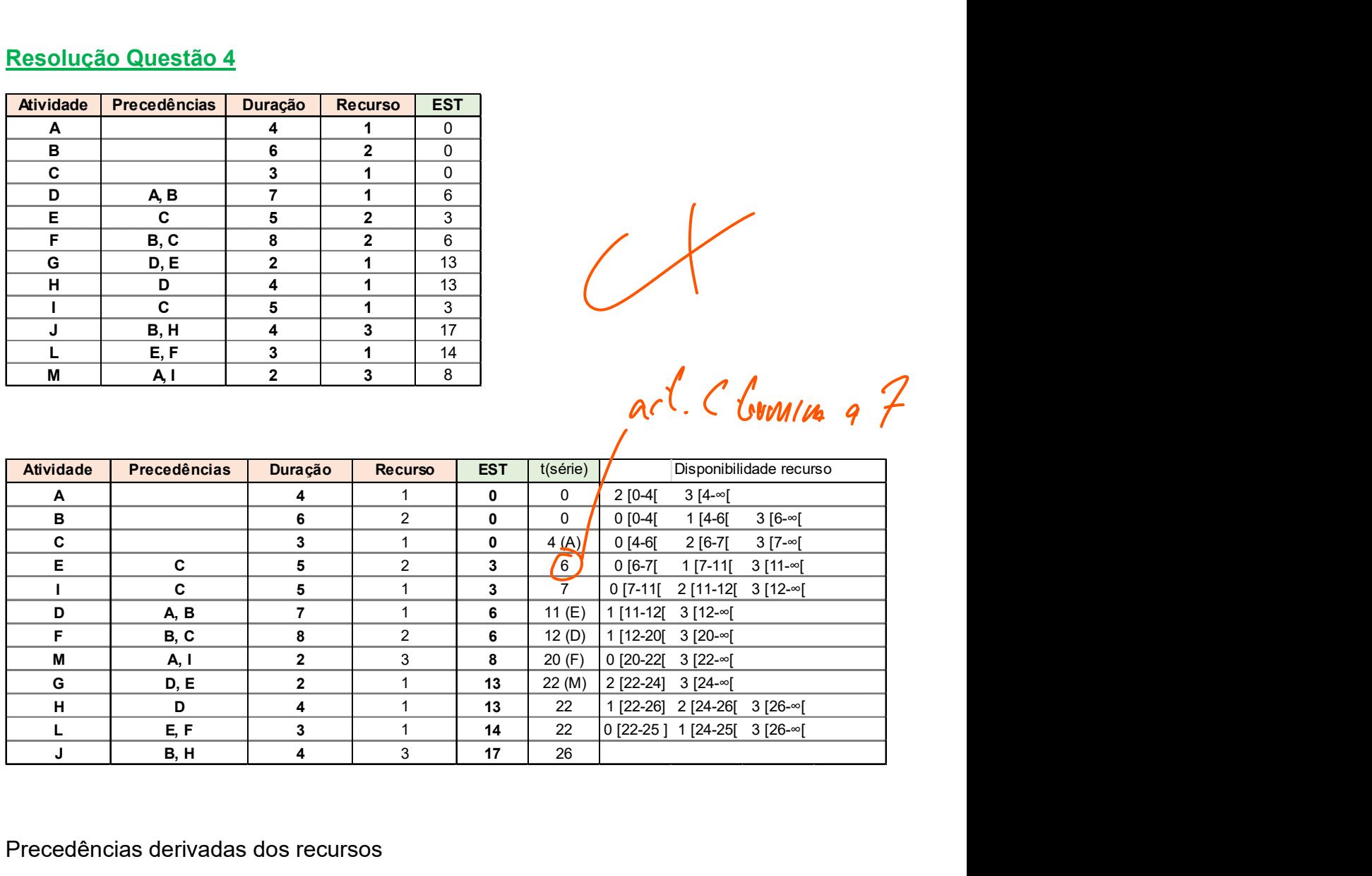

Precedências derivadas dos recursos

- $\triangleright$  **C** tem **A** como recurso precedente e pode iniciar assim que este liberte recursos
- $\triangleright$  **D** tem **E** como recurso precedente e pode iniciar assim que este liberte recursos
- $\triangleright$  F tem D como recurso precedente e pode iniciar assim que este liberte recursos
- $\triangleright$  M tem F como recurso precedente e pode iniciar assim que este liberte recursos
- $\triangleright$  **G** tem **M** como recurso precedente e pode iniciar assim que este liberte recursos

# Referencias:

Apontamentos disponibilizados pelo professor da UC